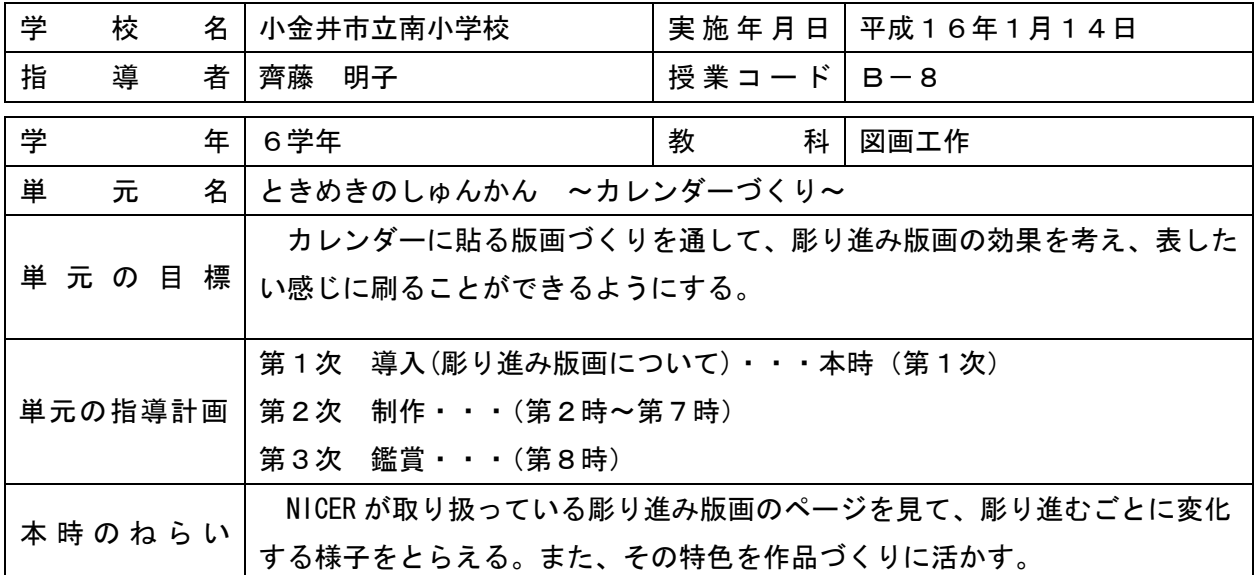

本時の学習活動の展開

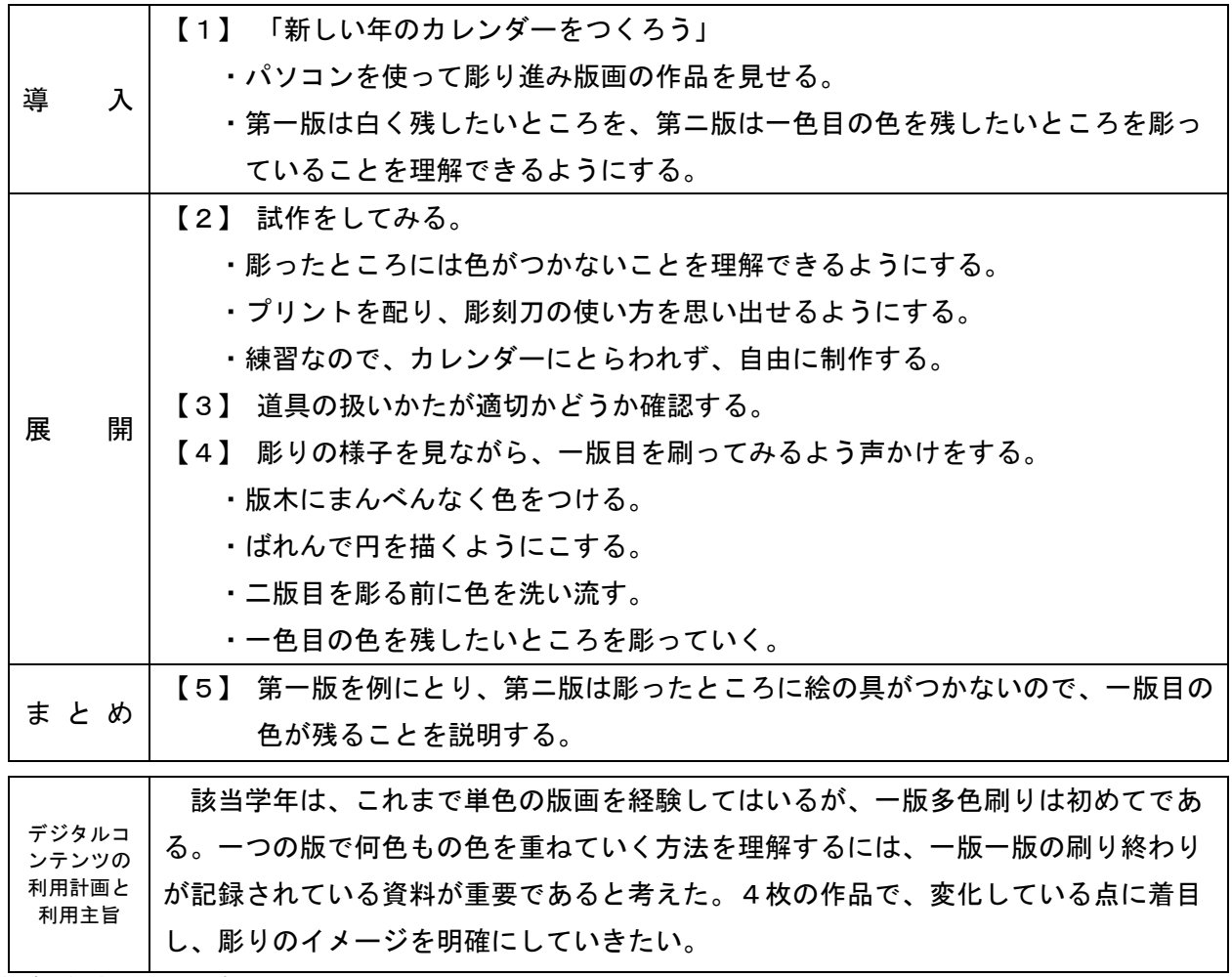

(備考1)枠の大きさを変更しても構いません。

(備考2)学習活動の展開については自由フォーマットの別紙を添付しても構いません。その際はその旨を上枠に記入してください。